## **Istruzioni Operative PQ019 – IS001**

## **Percorsi per le Competenze Trasversali e l'Orientamento**

Ed. 3 del 27 Gennaio 2023 Composta da 3 pagine

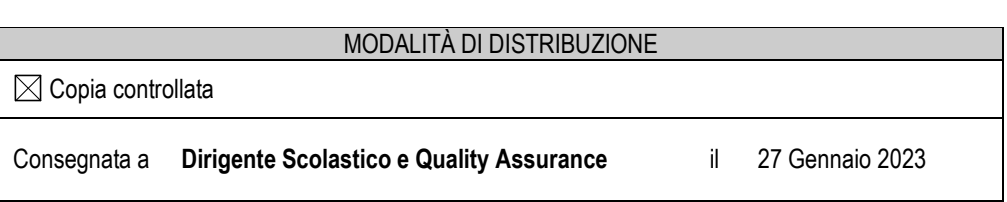

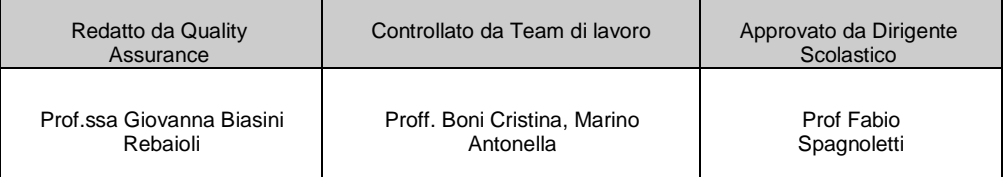

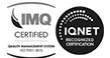

Tutti i documenti sono scaricabili dalle "bacheche della scuola" sul registro elettronico nella cartella "Modulistica PCTO". I docenti tutor scolastici sono invitati a scaricare i documenti ogni anno scolastico prima di utilizzarli considerando eventuali aggiornamenti e/o modifiche apportati dalla Commissione Qualità.

1) Patto di corresponsabilità (**Mod. 300**): i docenti tutor inviano il patto di corresponsabilità agli studenti e alle famiglie (per gli alunni minorenni) allegandolo nel registro elettronico in documenti per la classe e chiedendo la spunta e la scelta della voce aderisco. Sarà cura del tutor scolastico verificare che sia stata espressa l'adesione prima della partenza per le esperienze di stage.

Questo invio deve essere fatto una sola volta, nella classe terza, prima che lo studente cominci l'attività di stage per PCTO. Nelle classi quarte e quinte, solo in presenza di nuovi studenti provenienti da altri istituti.

- 2) Progetto formativo (**Mod. 297**): il consiglio di classe redige un unico progetto formativo, o più progetti individualizzati se necessario (es. studenti atleti di alto livello, casi di BES), comprendente tutte le attività dell'anno scolastico (le iniziative inserite possono essere più di una e non devono essere solo specifiche di quando gli alunni vanno in azienda); nel progetto si rilevano l'orientamento, le ore di formazione sicurezza, le attività promosse dalla scuola e da Enti Certificati durante l'anno scolastico.
- 3) Nel caso in cui gli studenti svolgeranno attività di Project work, il tutor utilizzerà il nuovo modulo (**Mod. 308**) per definire l'accordo con il Committente del progetto.
- 4) Al primo consiglio di classe aperto alla rappresentanza dei genitori si presenta il progetto formativo del consiglio di classe che comprende anche la progettazione dei PCTO. In seguito il tutor scolastico provvede a inserire i dati anagrafici di ogni singolo studente e, anche se sul progetto non compare la voce: firma per lo studente o per la famiglia, lo allega nel registro elettronico in documenti ed eventi per ogni singolo alunno; chiedendo la spunta e la scelta della voce aderisco agli studenti o alle famiglie degli alunni minorenni.
- 5) Una volta compilato il progetto, Il tutor scolastico prende visione delle aziende nel database della scuola e comincia a prendere contatti, per rilevare la loro disponibilità ad accogliere gli studenti in azienda e definire le mansioni che verranno assegnate durante l'attività dei PCTO. In caso di nuove aziende il tutor provvederà a fornire tutti gli elementi identificativi della struttura ospitante per la registrazione nella piattaforma MIUR.
- 6) Il tutor scolastico spedisce i seguenti documenti all'indirizzo e-mail [bsis03400l@istruzione.it](mailto:bsis03400l@istruzione.it), inserendo nell'oggetto la classe, la sezione il tutor responsabile e l'anno scolastico, per l'inoltro alle aziende:
	- **-** file in Excel con l'abbinamento aziende/studenti (**Mod. 292**)
	- **-** Lettera richiesta disponibilità (comprensiva della scheda Valutazione rischi per lo svolgimento dell'attività di PCTO) (**Mod. 298**)
	- **-** Progetto formativo (**Mod. 297**)
	- **-** Convenzione (**Mod. 299**), dopo aver avuto risposta positiva dall'azienda.
	- **-** Da quest'anno c'è la possibilità di richiedere all'azienda una Convenzione con validità triennale (vedi art.7), sarà cura del tutor scolastico informare le aziende di questa possibilità di scelta.

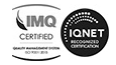

- 7) L'azienda dovrà restituire alla Segreteria Alunni della scuola i documenti compilati e firmati e per conoscenza al tutor scolastico che li ha contattati telefonicamente.
- 8) Il tutor scolastico verificherà in Segreteria Alunni la necessità di prevedere la visita medica, sulla base del foglio di valutazione rischi. Sarà cura della Segreteria occuparsi dell'organizzazione delle visite.
- 9) Il tutor scolastico provvederà a trasmettere all'azienda la scheda di valutazione alunno (**Mod. 302**) e il registro presenze (**Mod. 304**).
- 10) Il tutor aziendale al termine dei PCTO restituirà al tutor scolastico e alla scuola, la valutazione dell'alunno e il registro presenze compilato. Il Consiglio di classe ne terrà conto nella valutazione finale.
- 11) Valutazione dei PCTO a cura del tirocinante (**Mod. 303**): gli alunni dovranno compilare digitalmente la scheda di valutazione del PCTO inviandola all'indirizzo istituzionale del docente tutor scolastico.
- 12) Valutazione dei PCTO a cura del consiglio di classe (**Mod. 306**): il consiglio di classe valuterà l'intera attività di PCTO a fine anno scolastico se il percorso è stato completato anche con gli stage, a settembre, se lo studente deve recuperare per sospensione di giudizio, o in alternativa ai due casi precedenti, a fine anno scolastico successivo. Per valutare i PCTO utilizzeremo l'osservazione dei comportamenti, sia del tutor interno che di quello esterno, le prove esperte e gli eventuali prodotti che il consiglio di classe programma di somministrare nei PCTO.

La scheda valutazione del consiglio di classe va archiviata nei documenti dello scrutinio.

- 13) La valutazione del PCTO a cura del tutor scolastico (**Mod. 301**) relativa all'azienda, nuova edizione, sarà compilata e inviata al referente del PCTO, **[bueti.francesca@falconeiis.edu.it](mailto:bueti.francesca@falconeiis.edu.it)**, solo nel caso in cui l'azienda non abbia avuto i requisiti richiesti nella convenzione e si siano presentate delle criticità.
- 14) Il tutor scolastico, a fine anno scolastico, completerà il report delle attività di PCTO (**Mod. 292**) e lo trasmetterà all'indirizzo **[bsis03400l@istruzione.it](mailto:bsis03400l@istruzione.it)**. La compilazione del report dovrà essere dettagliata nelle ore effettivamente svolte e nell'esplicitazione delle attività, poiché le informazioni inserite nella piattaforma del MIUR vengono poi trasferite direttamente nel Curriculum dello Studente.

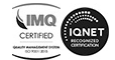